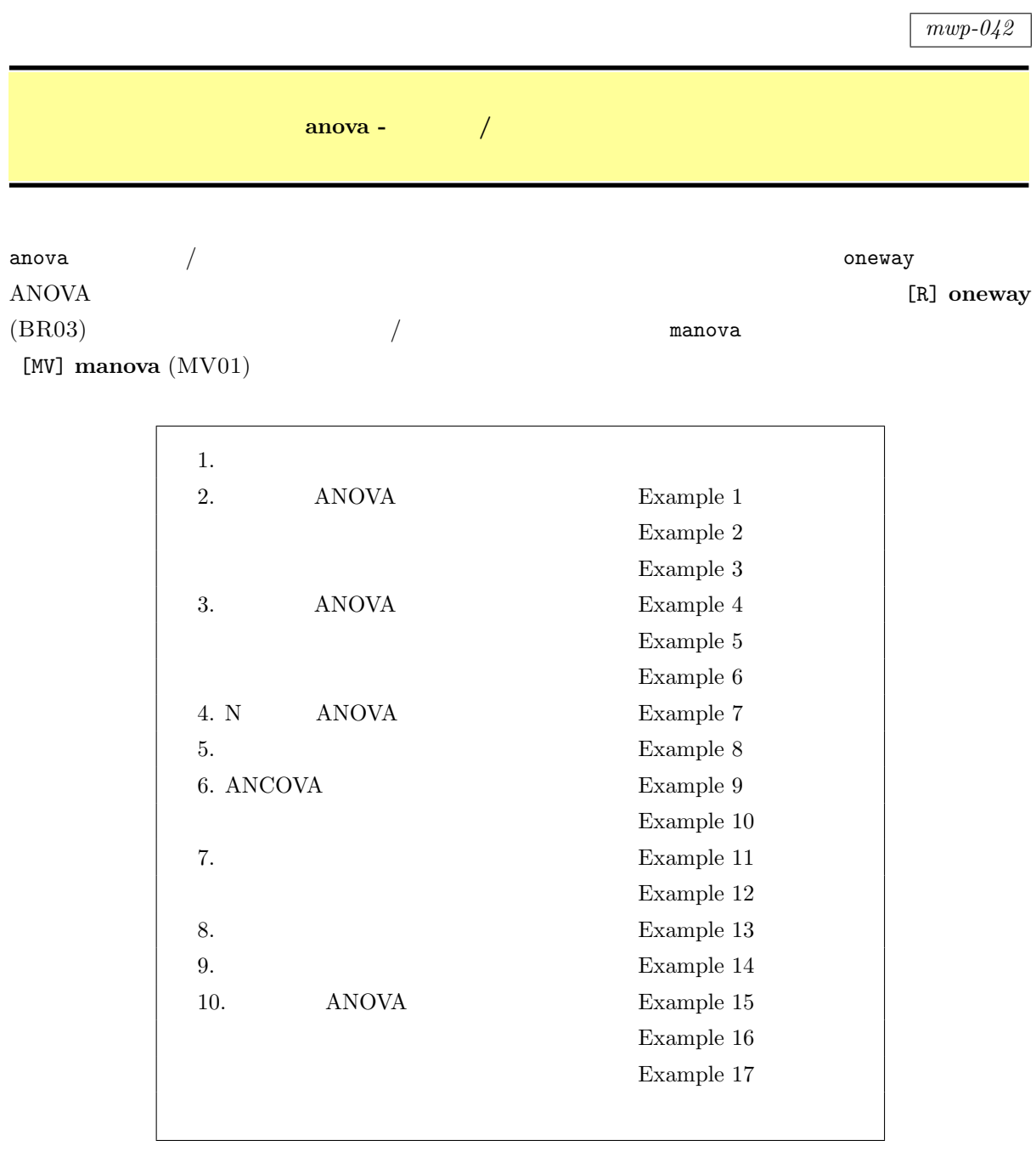

*<sup>⃝</sup>*c Copyright Math 工房; 一部 *⃝*c Copyright StataCorp LP (used with permission)

 $1.$ 

 $1.1$ 

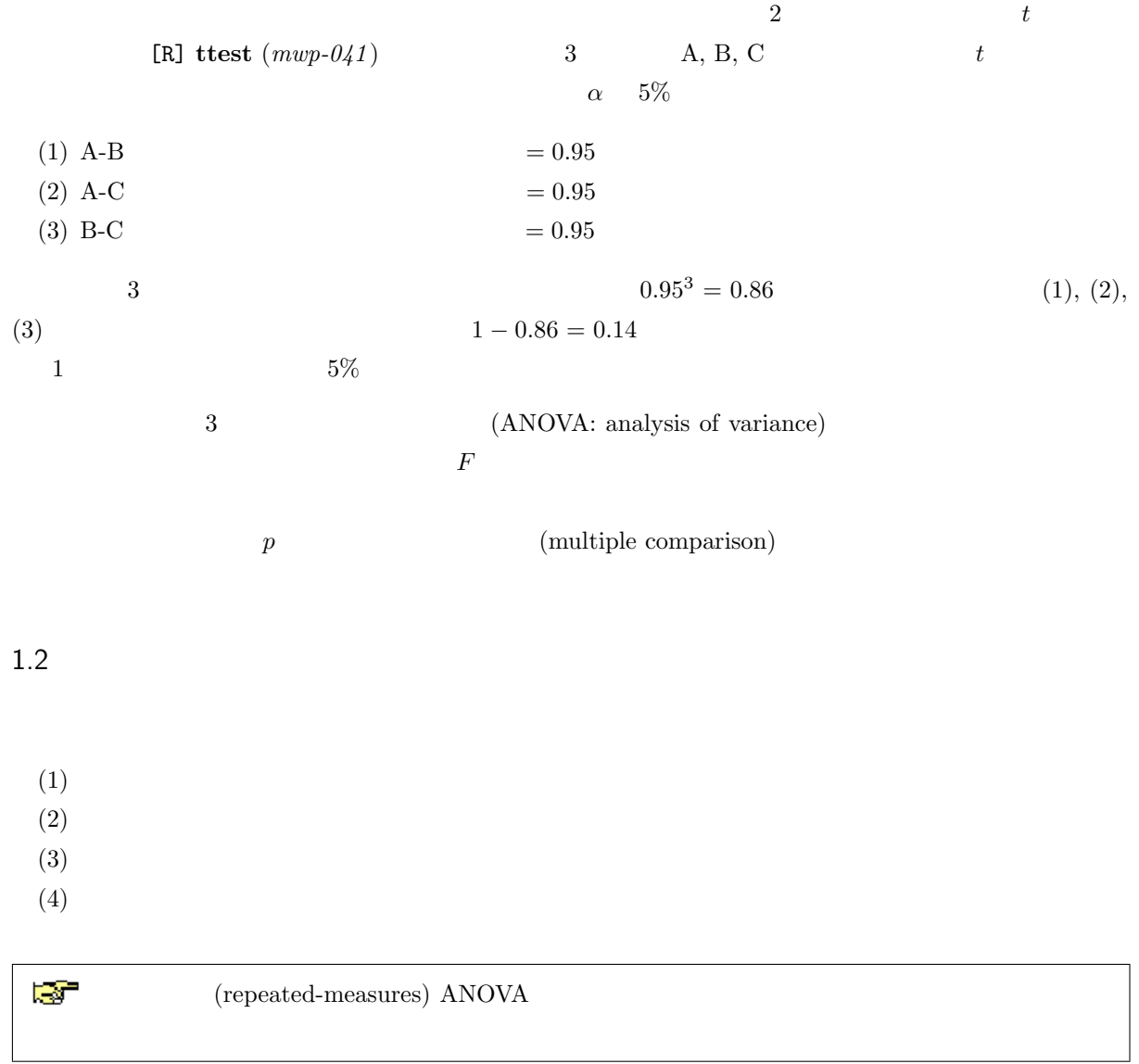

## <span id="page-2-0"></span>2. ANOVA

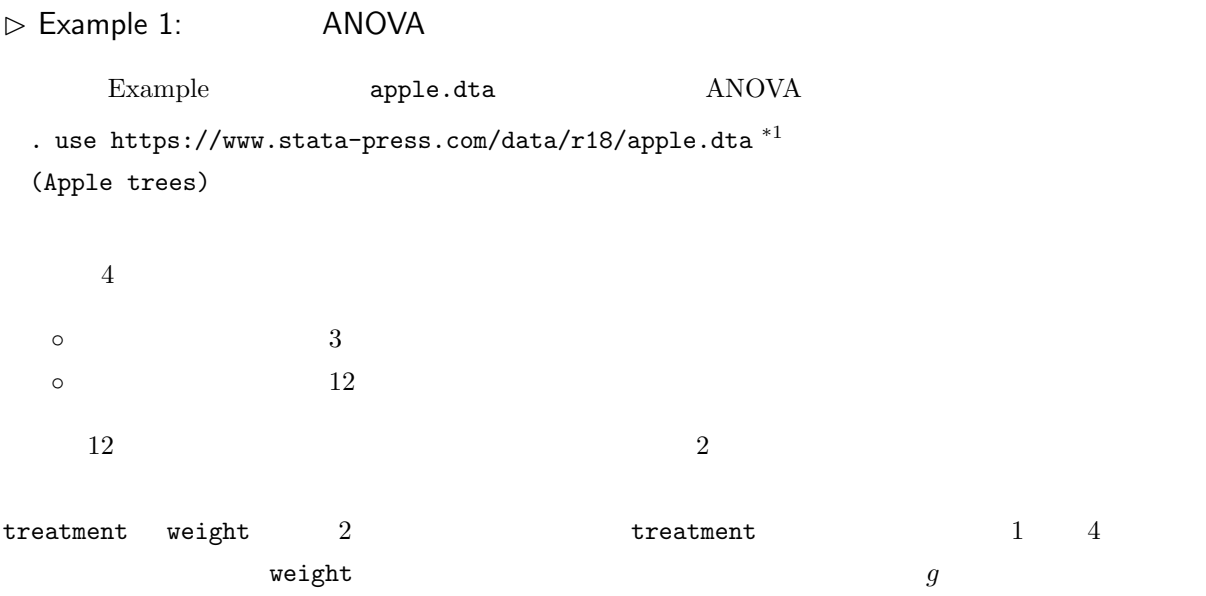

. list, abbreviate(9) sepby(treatment)  $^{\ast 2}$ 

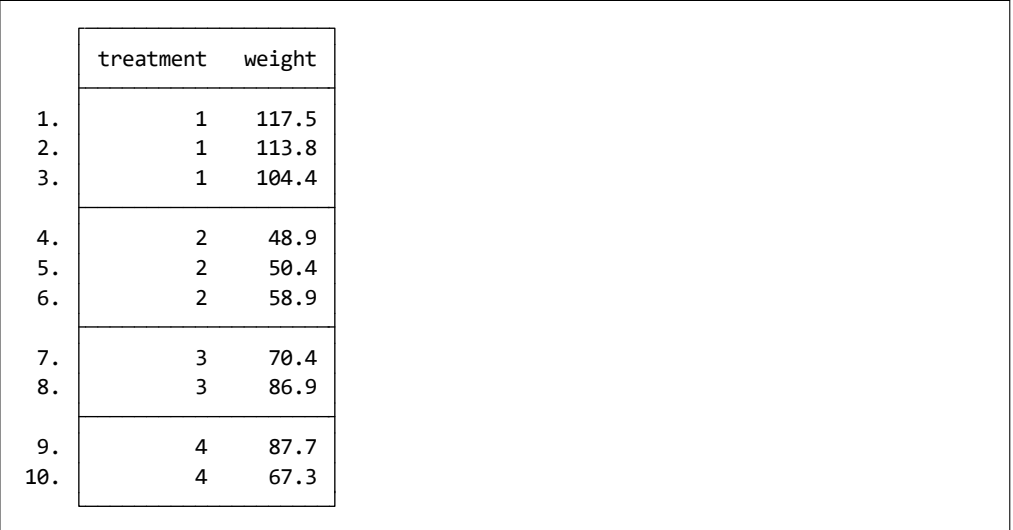

\*1 **The** *≻* **Example Datasets** *⊳* **Stata 18 manual datasets** *Base Reference Manual* **[R] anova** 

 $\bf unbalanced$ 

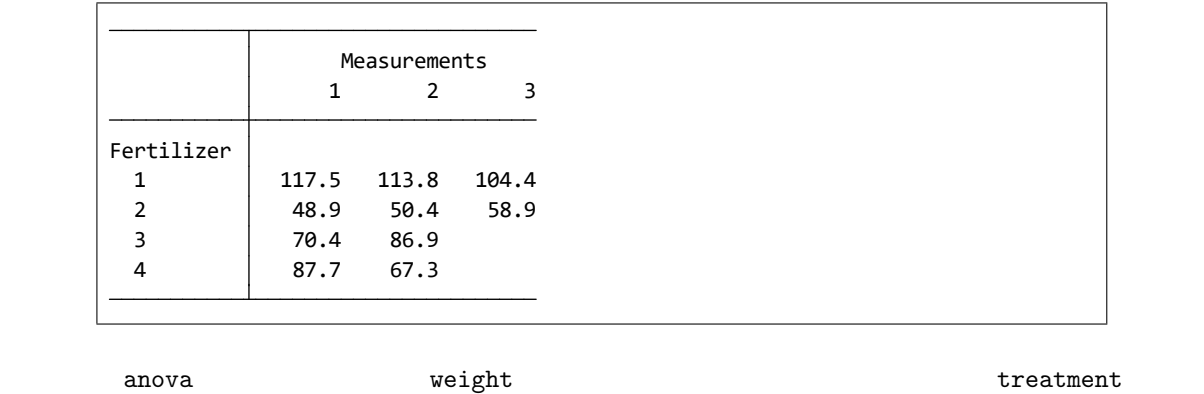

*•* Statistics *◃* Linear models and related *◃* ANOVA/MANOVA

**▷ Analysis of variance and covariance** 

• Model : Dependent variable: weight Model: treatment

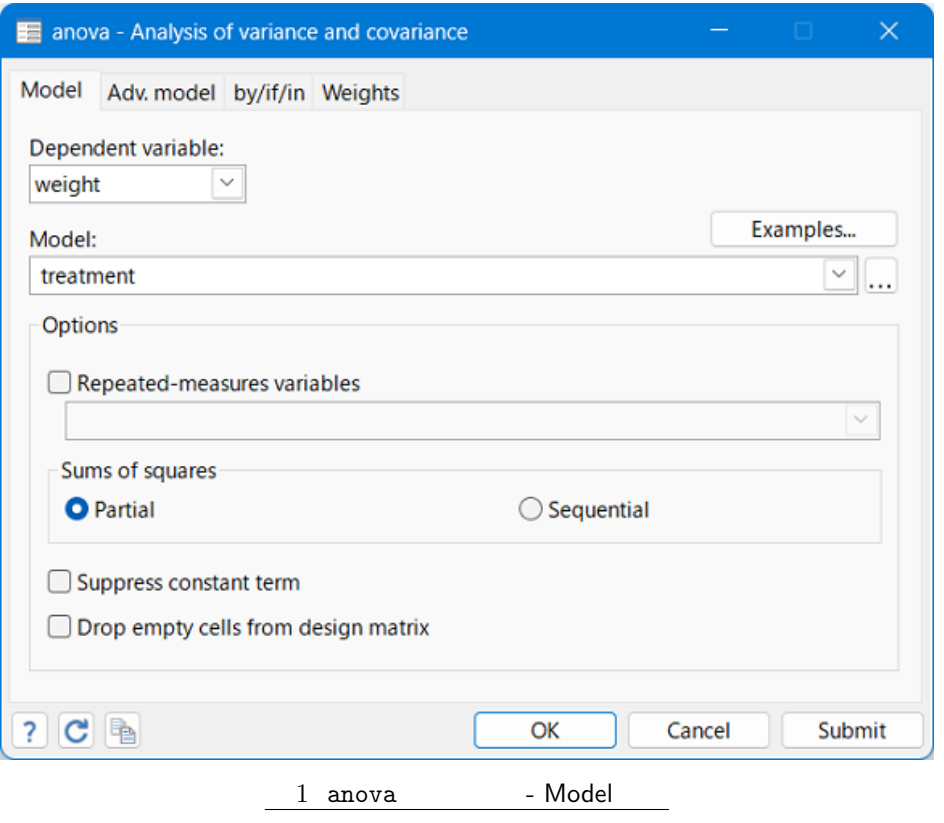

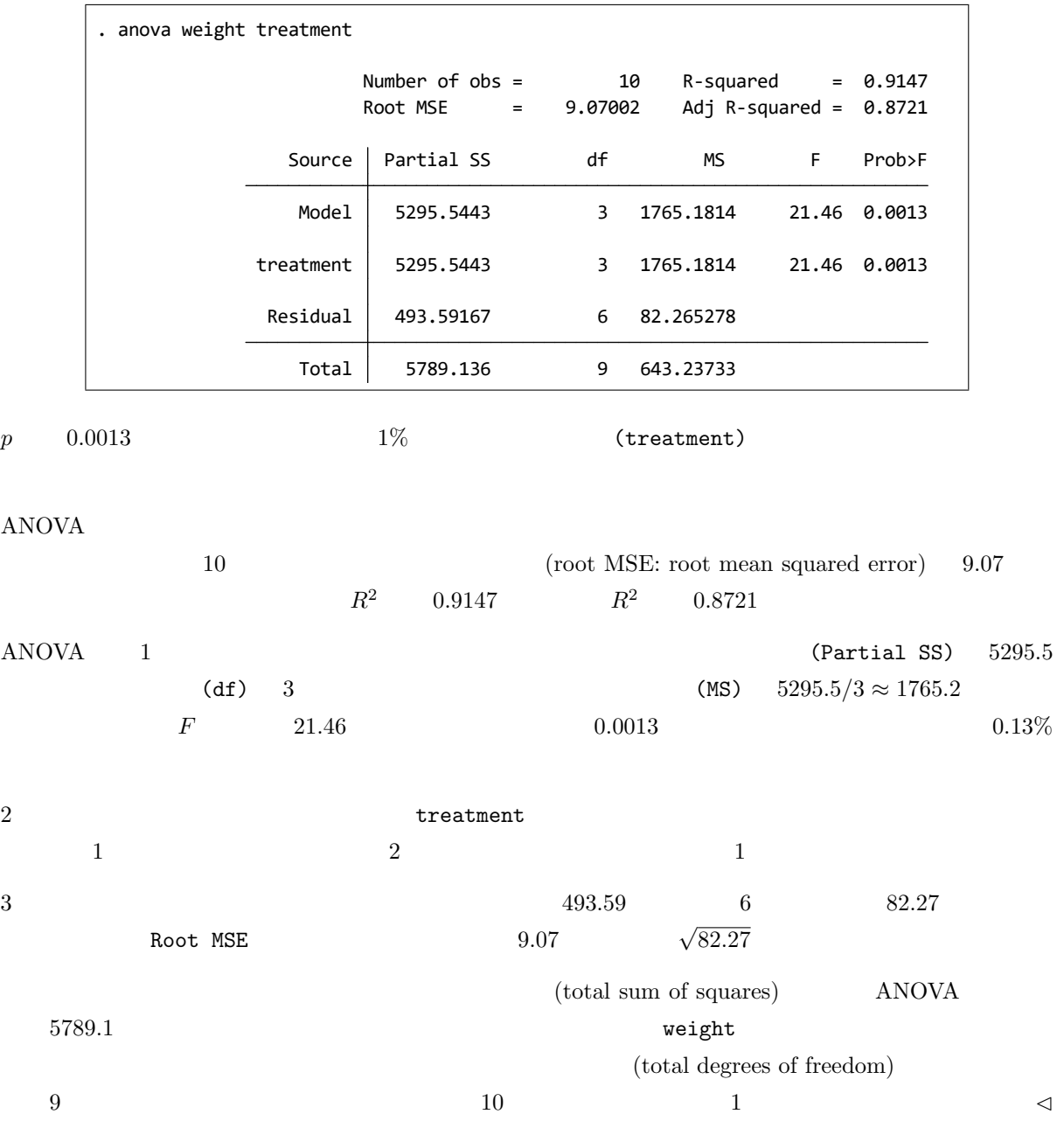

## <span id="page-5-0"></span> $\triangleright$  Example 2:

## Example  $1$

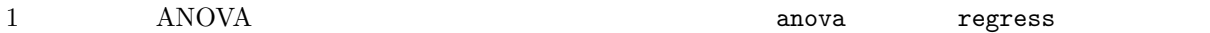

## . regress

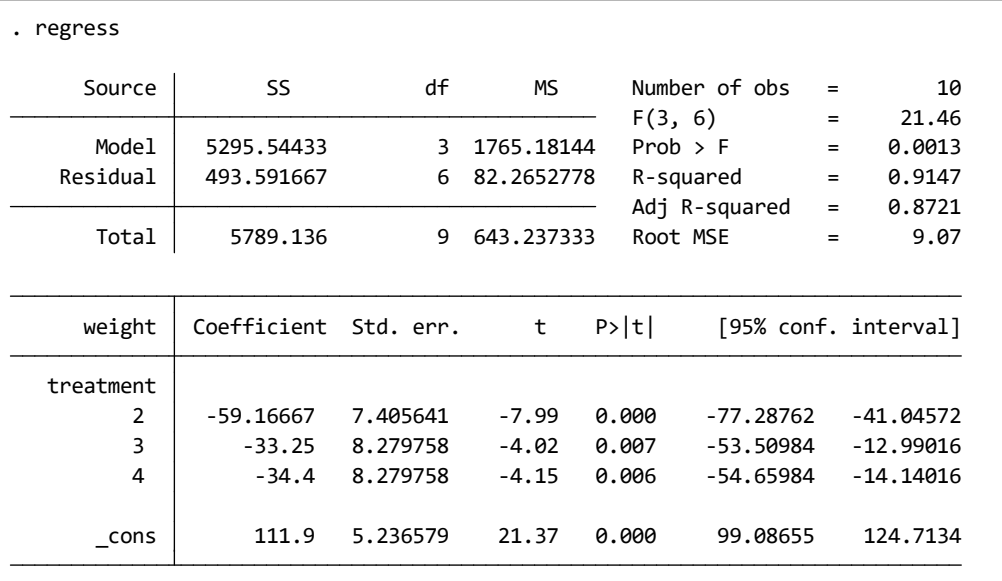

. regress weight i.treatment

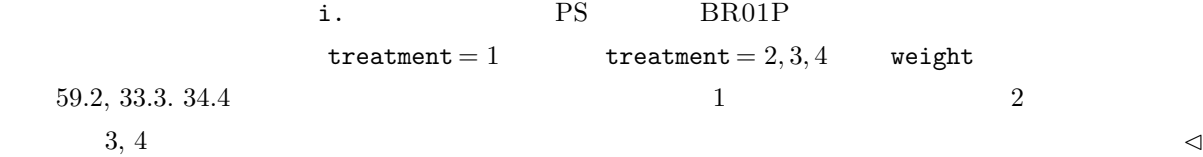

 $\triangleright$  Example 3: ANOVA

 $\blacksquare$ 

<span id="page-6-0"></span>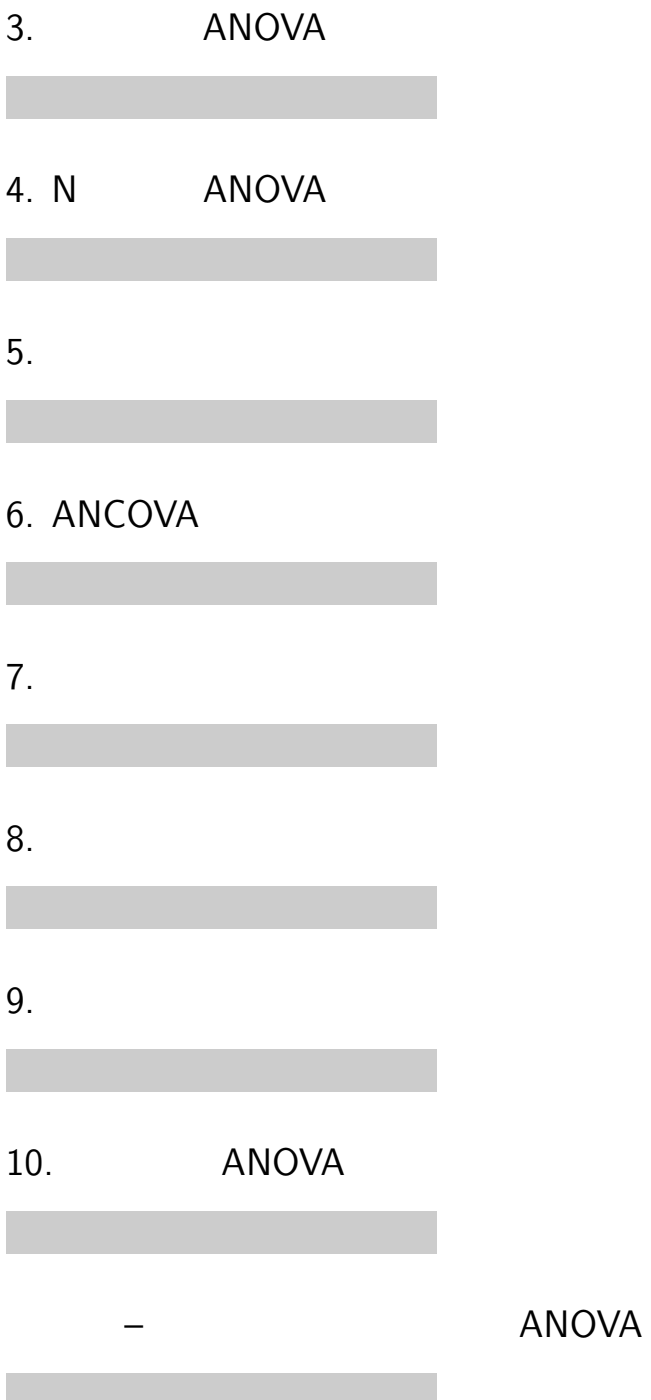